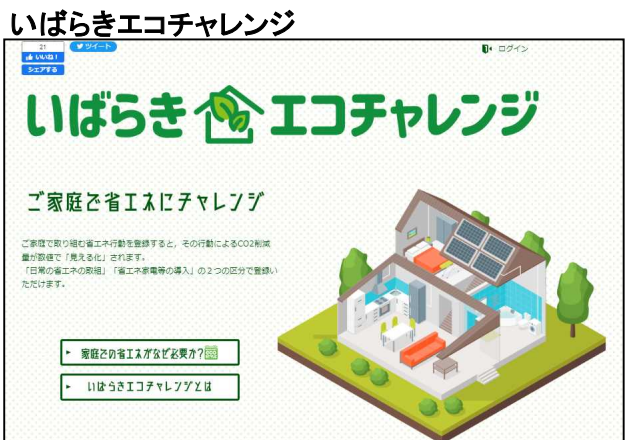

<https://www.ibaraki-eco-challenge.jp/>

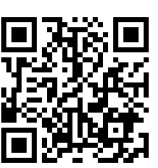

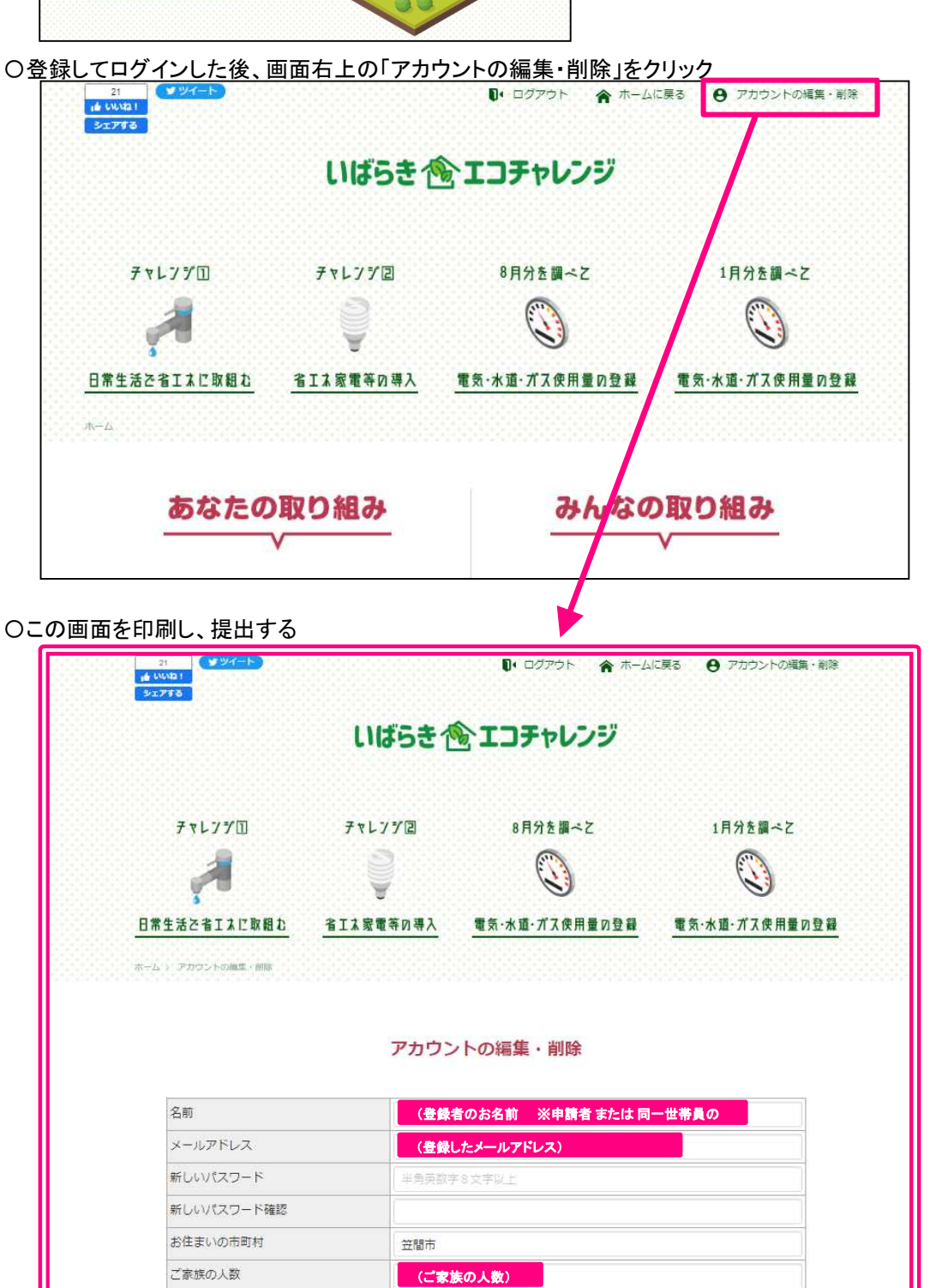

受け取る

更新

お知らせ